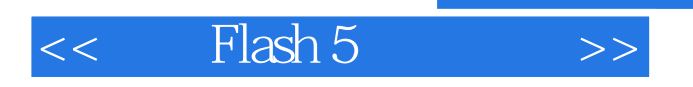

 $<<$  Flash 5  $>>$ 

- 13 ISBN 9787899994405
- 10 ISBN 7899994403

出版时间:2001-07

**Bill Sanders** 

页数:271

字数:392000

PDF

http://www.tushu007.com

, tushu007.com

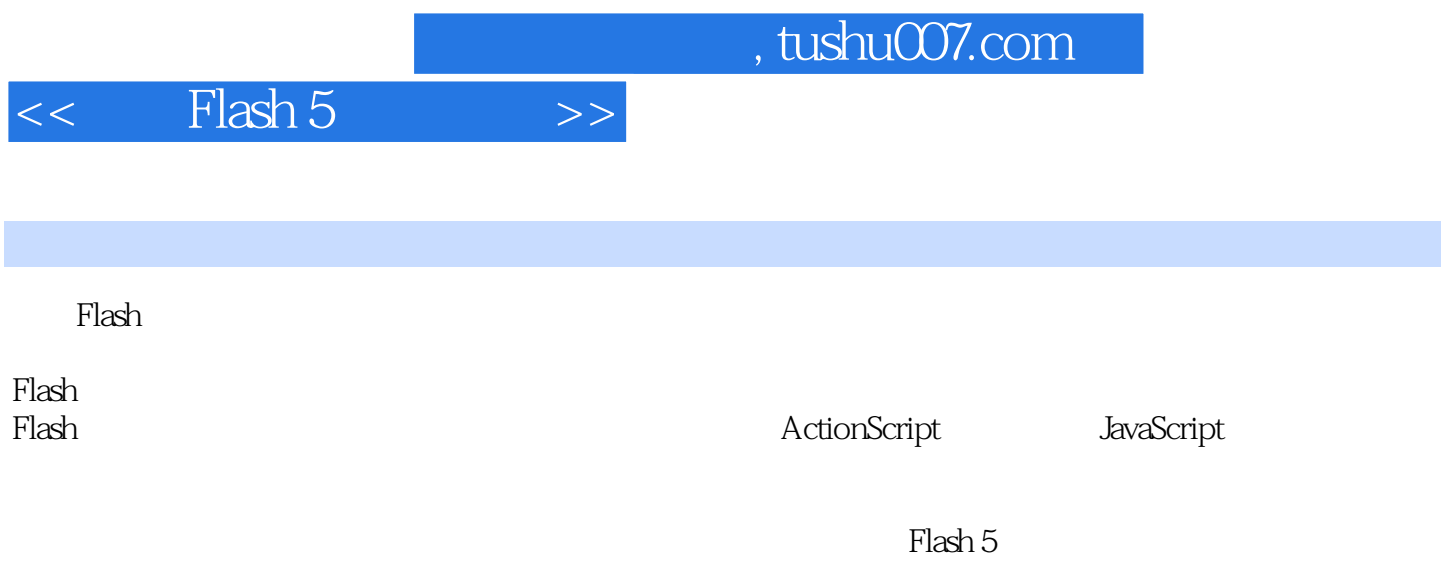

无论你以前有没有使用过Flash,只要跟着本书的内容去学习,就能一步步地踏进Flash的奥秘世界。

*Page 2*

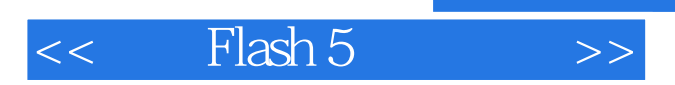

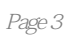

## $<<$  Flash 5  $>>$

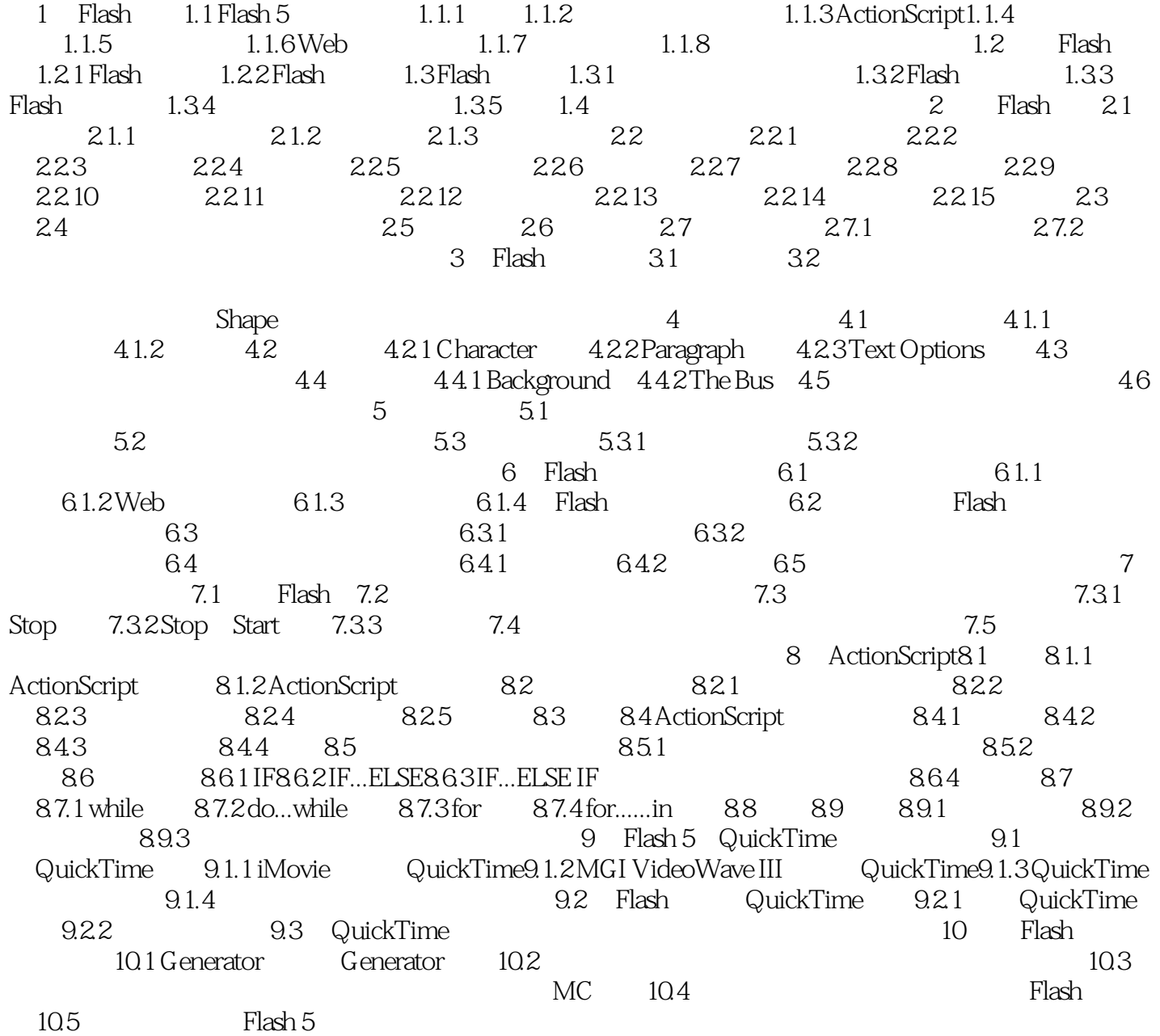

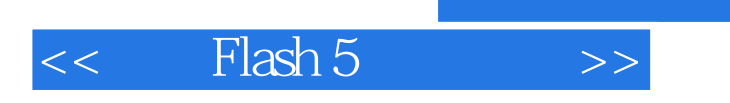

 $,$  tushu007.com

本站所提供下载的PDF图书仅提供预览和简介,请支持正版图书。

更多资源请访问:http://www.tushu007.com